### **Planejamento no espaço de planos**

Leliane Nunes de Barros

# Motivação

- Dificuldade com a busca de um caminho no grafo  $\Sigma$  de um sistema de transição de estados (planejamento no espaço de estados):
	- Em alguns casos nós podemos tentar diferentes ordenações de um mesmo conjunto de ações antes de perceber que não existe solução

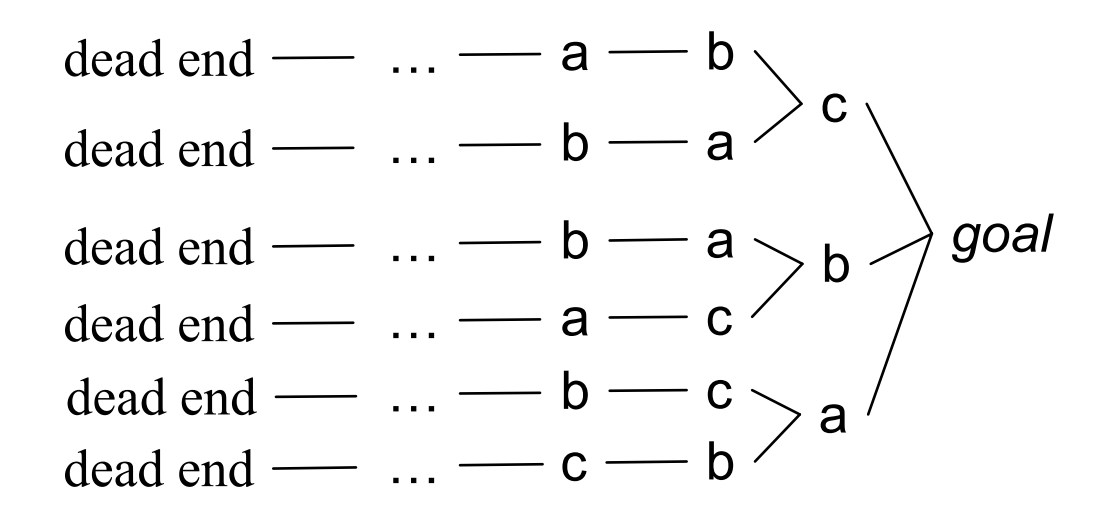

 $\bullet$  *Estratégia de compromisso mínimo (least-commitment strategy):* não fazer compromissos com ordenações, instanciações, etc., até que seja necessário

## Tópicos dessa aula

- z Planejamento no espaço de planos: idéia básica
- **•** Metas não satisfeitas (*open goals*)
- **•** Ameaças (*threats*)
- O algoritmo PSP
- Exemplo
- Comentários

### I iamejamento no espaço de pianos. idéia básica

- z Busca dirigida por metas e sub-metas (pré-condições de operadores no plano)
- z Cada nó do espaço de busca é um *plano parcialmente especificado* com
	- » um conjunto de ações parcialmente instanciadas

» um conjunto de restrições

z Arcos são operações de refinamento de planos

e.g.: estabelecer metas ou remover uma inconsistência

- $\bullet$  Inicia com um nó que corresponde a um plano vazio
- Planejar: fazer refinamentos sucessivos, até obtermos um plano solução (ou completamente especificado) que satisfaz as metas, segundo o *princípio de compromisso mínimo*

### Planejamento no espaço de planos: idéia básica

Tipos de restrições:

- *restrição de precedência*: *a* deve preceder *b*
- *restrições de unificação*:
	- » restrições de desigualdade, e.g.,  $v_1 \neq v_2$  ou  $v \neq c$
	- $\rightarrow$  restrições de igualdade (e.g.,  $v_1 = v_2$  or  $v = c$ ) ou substituições

*vínculo causal (causal link)*:

- » use ação *a* para estabelecer a pré-condição (ou sub-meta) *p* necessária pela ação *b*
- » a ação *a* é chamada de fornecedor ou ação que adiciona a sub-meta *p*
- » a ação *b* é chamada de consumidor ou ação que necessita da sub-meta *p*

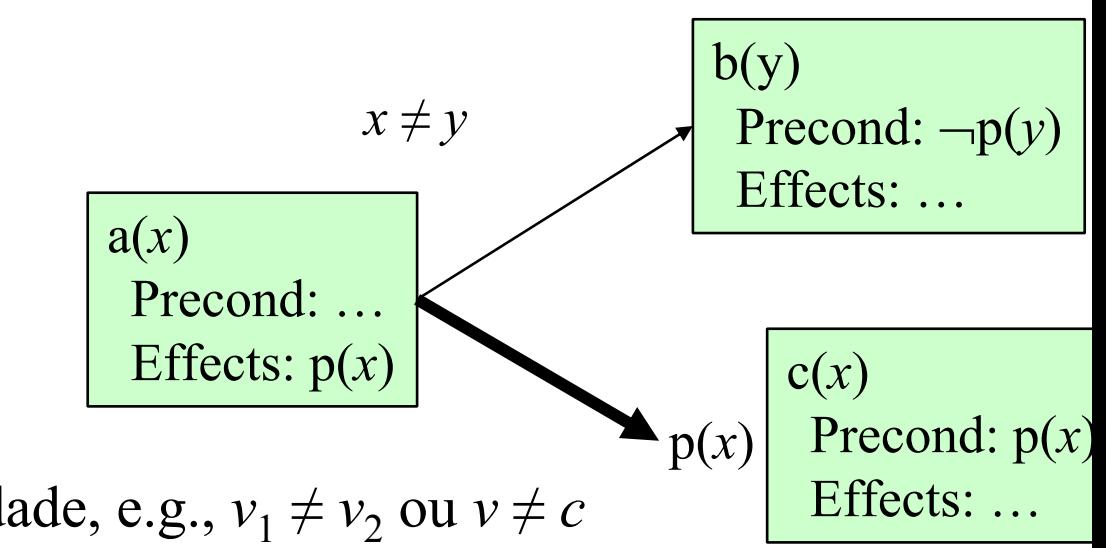

# Ordem topológica

- •As seqüências de ações são ordens topológicas da relação de ordem parcial  $\prec$
- •Pode existir um número exponencial de seqüências de ações
- •Uma ordem parcial define um grafo dirigido
- •Uma ordem parcial é consistente se grafo é nãocíclico

### Plano parcial

zPlano parcial  $\Pi = (A, \prec, B, L)$  tal que:

 $\blacklozenge$  *A*= { $a_1$ , ...,  $a_k$ } é um conjunto de operadores de planejamento parcialmente instanciados (incluindo 2 ações *dumies*: *<sup>a</sup> 0*e *a ∞*)

- $\blacklozenge \preceq$  é um conjunto de restrições de ordem sobre A da forma  $(a_i \preceq a_j)$
- ◆ *B* é um conjunto de restrições de unificação entre as variáveis de ações em A da forma  $x = y$  ,  $x \neq y$  ou  $x \in D_x$
- $\blacktriangleright$  *L* é um conjunto de vínculos causais da forma  $(a_i \rightarrow a_j)$  tal que  $a_i$  e  $a_j$ são ações em *A*; a restrição  $(a_i \prec a_j)$  pertence a  $\prec$ ; a proposição p é um efeito de *ai* e uma precondição de *aj* ; as restrições de unificação das variáveis em *a<sub>i</sub>* e *a<sub>j</sub>* pertencem a *B*. **p**

### Plano solução

- Plano parcial  $\Pi$  =( $A$ ,  $\prec$ ,  $B$ ,  $L$ ) é solução de um problema de planejamento P se:
	- ♦  $\bullet$  suas restrições de ordem  $\prec$  e restrições de unificação *B* são consistentes
	- ◆ toda seqüência de ações totalmente instanciada e ordenada satisfazendo  $\prec$  e B é uma seqüência que define um caminho no sistema de transiçã de estados ∑ e do estado inicial *s <sup>0</sup>*, que corresponde aos efeitos da ação *a 0* a um estado contendo todas as proposições meta em *g* dadas pelas pré-condições de *a ∞*
- Essa definição não fornece teste computável para verificar planos: não é possivel verificar todas as seqüências instanciadas de *A*.
- Como saber se temos uma solução?
	- eliminando todas as falhas no plano

# Metas não-estabelecidas (*open goals* )

- **•** Falha I: uma ação *a* tem uma pre-condição *p* que ainda não decidimos como estabelecer (satisfazer)
- $\bullet$  Resolvendo a falha:
	- ◆ encontrar uma ação *b* 
		- (que já pertença ao plano ou uma nova ação que será inserida)
	- ◆ que pode ser usada para estabelecer *p* 
		- pode preceder *a* e produzir *p*
	- instanciar variáveis
	- criar um *vínculo causal*

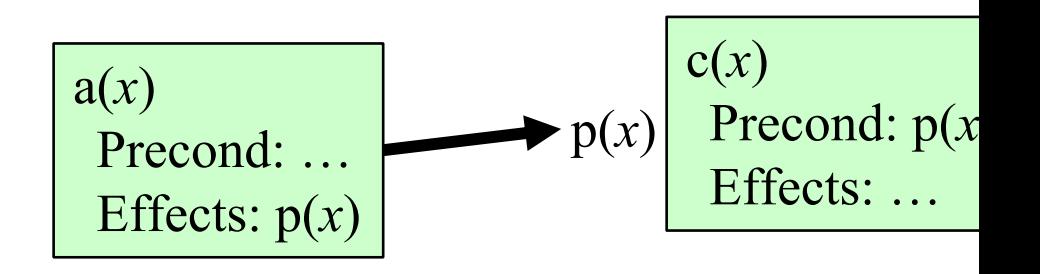

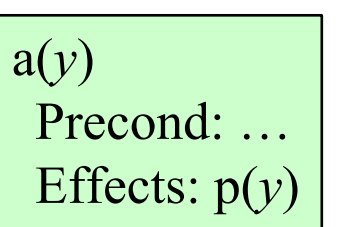

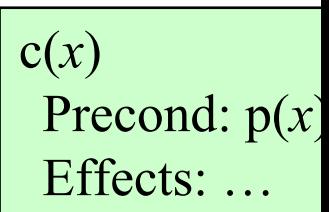

# Ameaças (threats)

- **•** Falha II: uma interação de eliminação de condição
	- $\blacklozenge$  Ação *a* estabelece uma condição (por exemplo,  $p(x)$ ) para ação *b*
	- ◆ Outra ação *c* é capaz de eliminar a condição *p(x)*
- $\bullet$  Resolvendo a falha:
	- impor uma restrição para prevenir que *c* elimine *p(x)*
- **•** Três possibilidades:
	- ◆ fazer com que *b* preceda *c*
	- fazer com que *c* preceda *a*
	- restringir variáveis para prevenir que *c* elimine *p(x)*

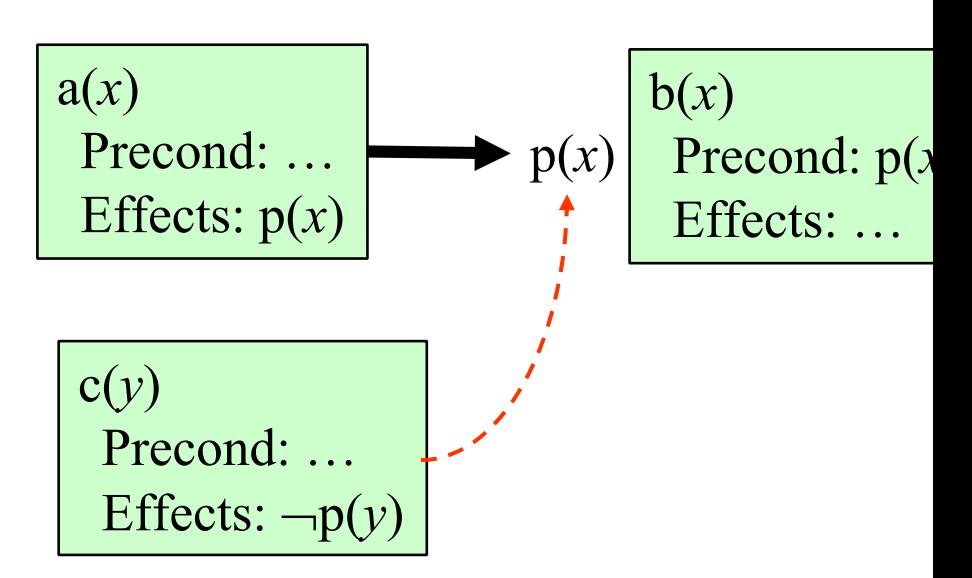

#### Comparação

#### *planejar no espaço de estados*

- z no espaço de busca: nós são estados e arestas são ações
- z estrutura de plano: uma sequência de ações
- z refinamento de plano: adição de ações (no fim ou início do plano)
- z definição de plano solução: se há estados  $s_0, s_1, ..., s_n$  tal que
	- $γ (s_0, a_1) = s_1$
	- $γ$ (*s*<sub>1</sub>*,a*<sub>2</sub>) = *s*<sub>2</sub>
	- »*…*
	- $\gamma(s_{n-1}, a_n) = s_n$
	- » *s n satisfies g*

#### *planejar no espaço de planos*

- $\bullet$  no espaço de busca: nós são planos parciais e arestas são operações de refinamento do plano
- $\bullet$  estrutura de plano: usa uma estrutura mais geral do que uma sequencia de ações, incluindo:
	- » ações não totalmente instanciadas
	- » restrições de ordem
	- » restrições de unificação
	- » vínculos causais
- refinamento de plano: adição de ações, adição de restrições de ordem e de *binding;*  adição de vínculos causais
- $\bullet$  não possui uma representação explícita de estado do mundo !!!
- $\bullet$  definição de um plano solução: quando não existirem mais falhas no plano, sem inconsistências.

### Plano Inicial

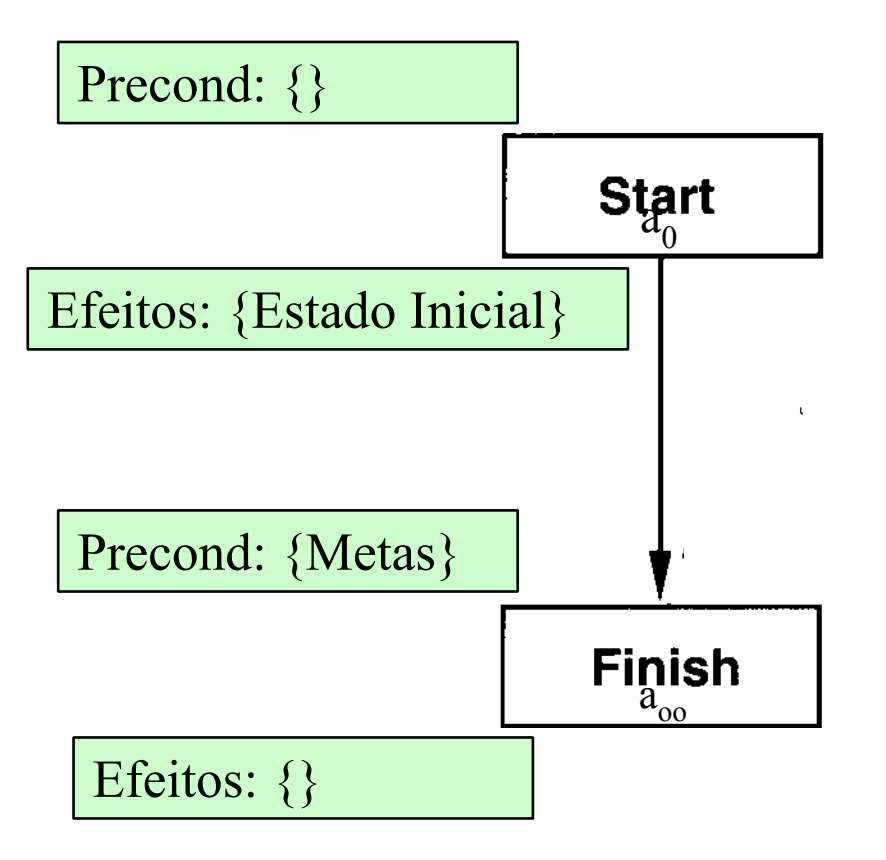

### The PSP Procedure

```
PSP(\pi)flaws \leftarrow OpenGoals(\pi) \cup Threats(\pi)if flaws = \emptyset then return(\pi)select any flaw \phi \in flawsresolvers \leftarrow \text{Resolve}(\phi, \pi)if resolvers = \emptyset then return(failure)
   nondeterministically choose a resolver \rho \in resolvers\pi' \leftarrow \mathsf{Refine}(\rho, \pi)return(PSP(\pi))
end
```
#### • PSP é correto e completo

### PSP

- $\bullet$  $\bullet$  *OpenGoals(* $\pi$ *)*: encontra todas as sub-metas do plano  $\pi$  não estabelecidas por um vínculo causal (*agenda de metas*). Para toda ação adionada ao plano, suas precondições vão para a *agenda* e a sub-meta para qual a ação faz um vínculo causal é exluida da agenda
- *Threats(* $\pi$ *)*: encontra todas as ações que ameaçam algum vínculo causal. Isso é feito testando todas as triplas de ações em  $\pi=\geq$  $O(n^3)$ , onde n é o número atual de ações em  $\pi$  . Um processo incremental é mais eficiente. Para cada novo vínculo causal, todas as outras ações podem ser analisadas em O(n)

### PSP

z

- $\blacktriangleright$  Resolve(φ, π): encontra uma maneira de resolver uma falha φ.
	- $\blacklozenge$  Se  $\phi$  é uma sub-meta para uma pré-condição p de uma ação a<sub>j</sub> então sua solução é :
		- » criar um vínculo causal com uma ação existente no plano
		- » adicionar uma nova ação que pode fornecer p
	- $\bullet$  Se  $\phi$  é uma ameaça a um vínculo causal  $(a_i \rightarrow a_j)$  através de uma ação a<sub>k</sub> que tem um efeito ¬q que pode ser unificado com p, entãc sua a solução é : **p**
		- » adicionar a restrição de ordem  $(a_k \prec a_j)$ , se for consistente  $\mathop{\rm com}\nolimits \prec \mathop{\rm ou}\nolimits$
		- » adicionar a restrição de ordem  $(a_j \prec a_k)$ , se for consistente com  $\prec$
		- » adicionar uma restrição de unificação que faz com p e q não unifiquem

### Exemplo

- $\bullet$  Similar (mas não idêntico) a um exemplo em Russell and Norvig's *Artificial Intelligence: A Modern Approach* (1st edition)
- $\bullet$ Operadores:

#### ◆ Start

Precond: none

Effects: At(Home), sells(HWS,Drill), Sells(SM,Milk),

Sells(SM,Banana)

#### ◆ Finish

Precond: Have(Drill), Have(Milk), Have(Banana), At(Home) Effects: none

#### ◆ Go(*l,m*)

Precond: At( *l* ) Effects: At( *<sup>m</sup>*), <sup>¬</sup>At( *l* )

#### $\blacklozenge$  Buy $(p,s)$

Precond: At( *<sup>s</sup>*), Sells( *s*,*p* ) Effects: Have( *p* )

• Plano inicial

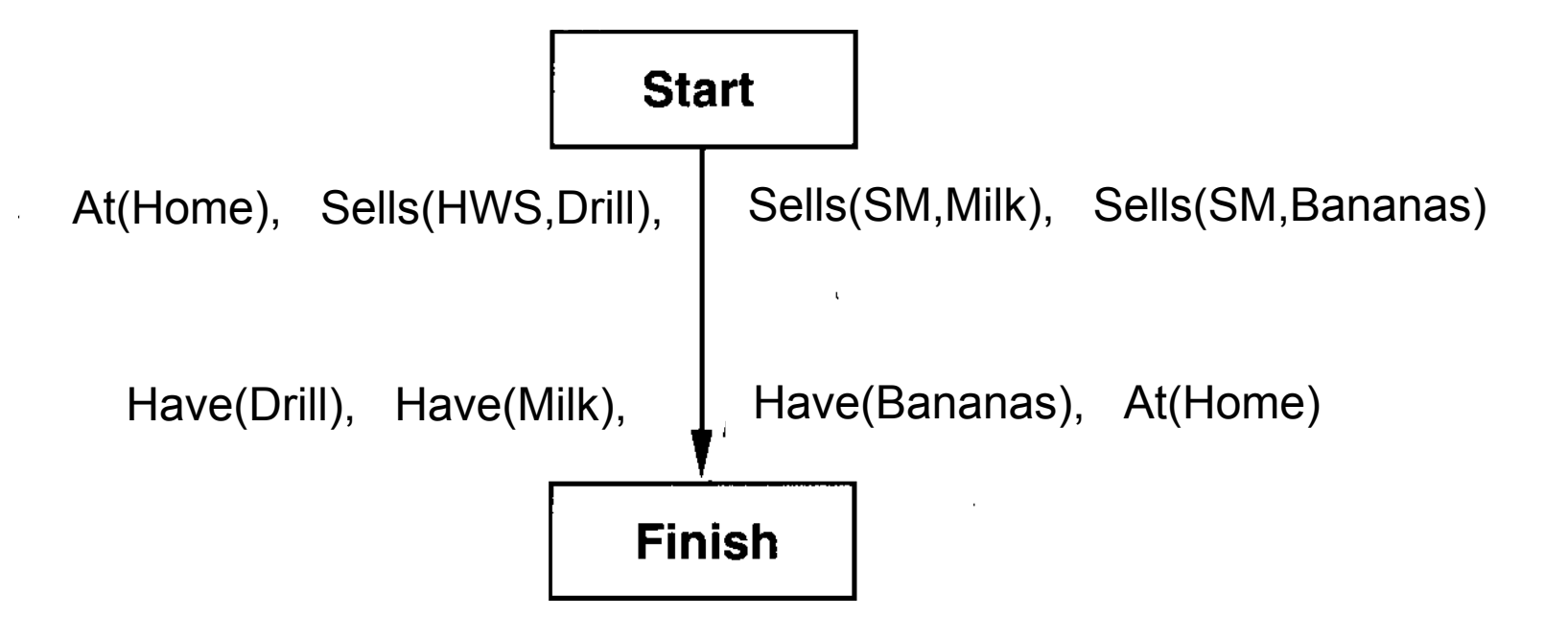

 $\bullet$  as únicas maneiras possíveis de **estabelecer** as pré-condições "Have"

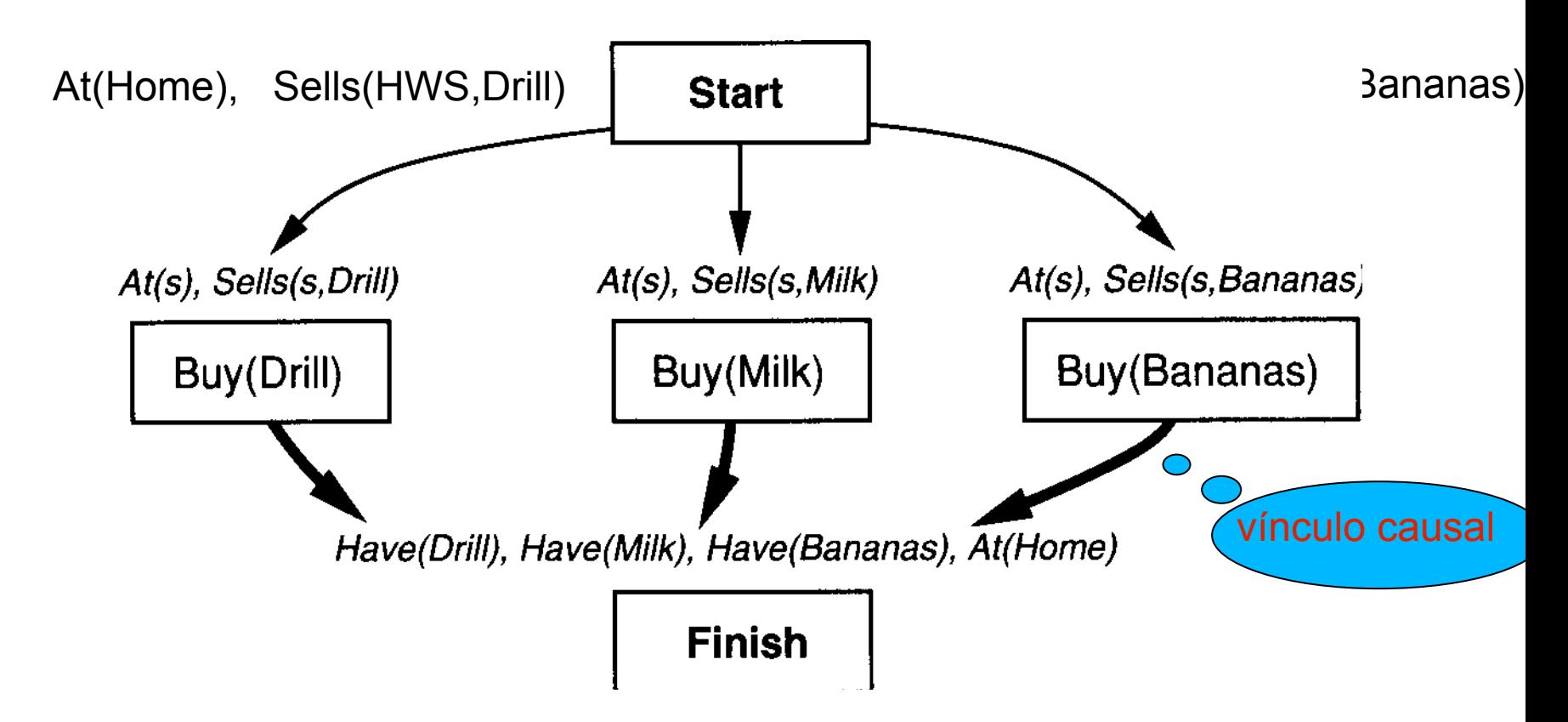

• As únicas maneiras possíveis de estabelecer pré-condições "Sells"

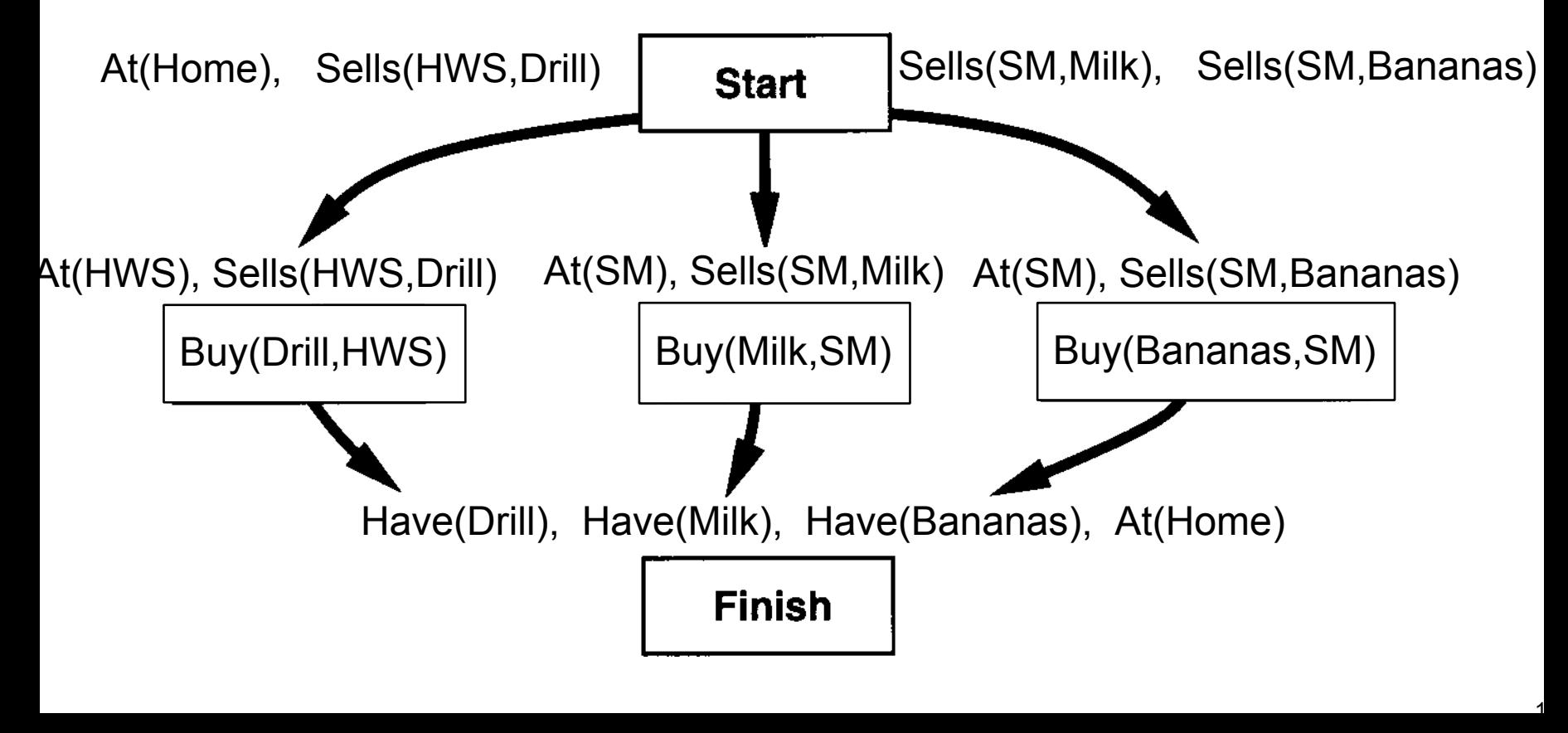

- $\bullet$  A única maneira de estabelecer At(HWS) e At(SM)
	- Observe as ameaças

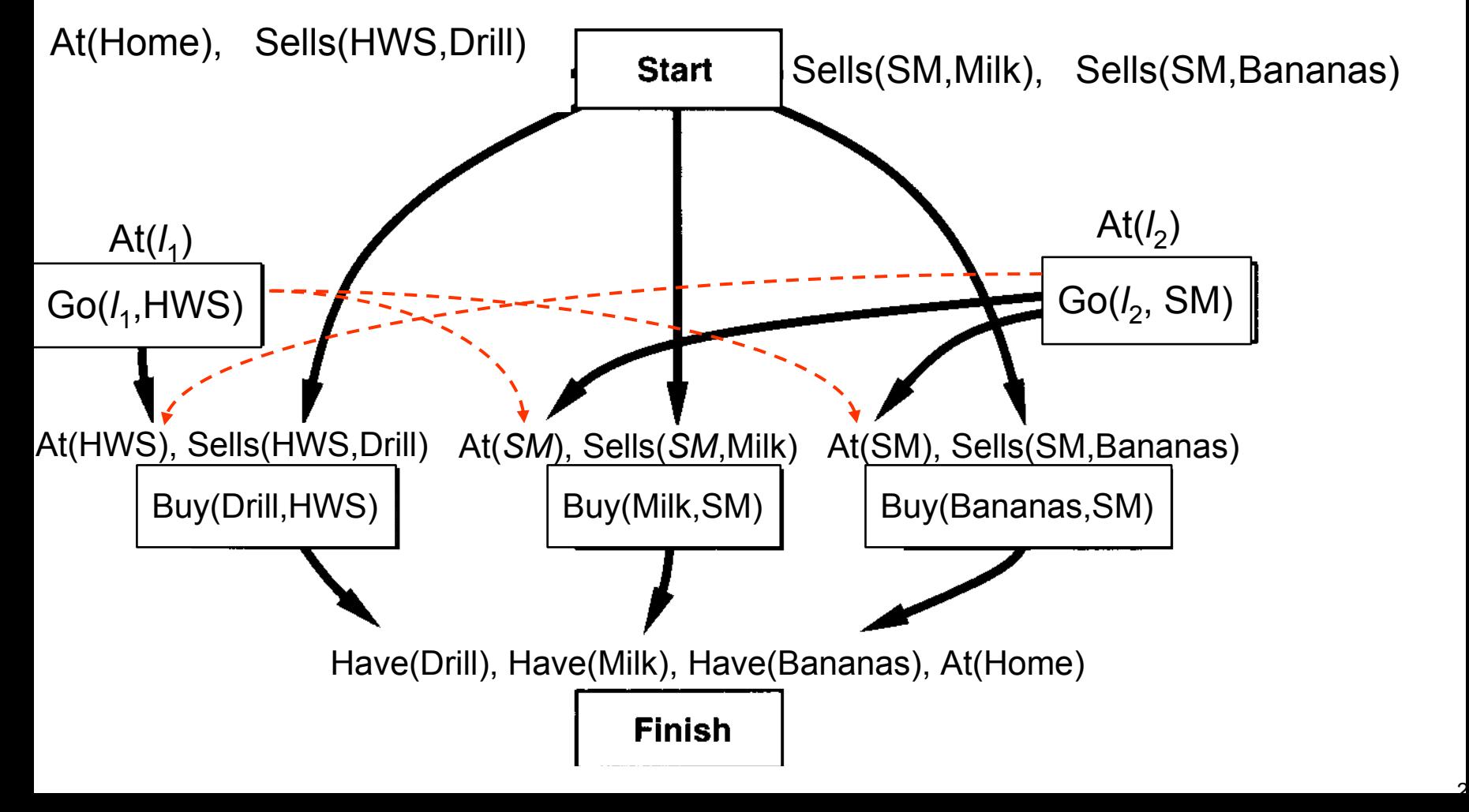

 $\bullet$ ● Para resolver a terceira ameaça <Go(*l*<sub>2</sub>, SM)--AT(HWS)--> Go(*l*<sub>1</sub>,HWS) >, fazer Buy(Drill) preceder Go(SM). Isso resolve as três ameaças.

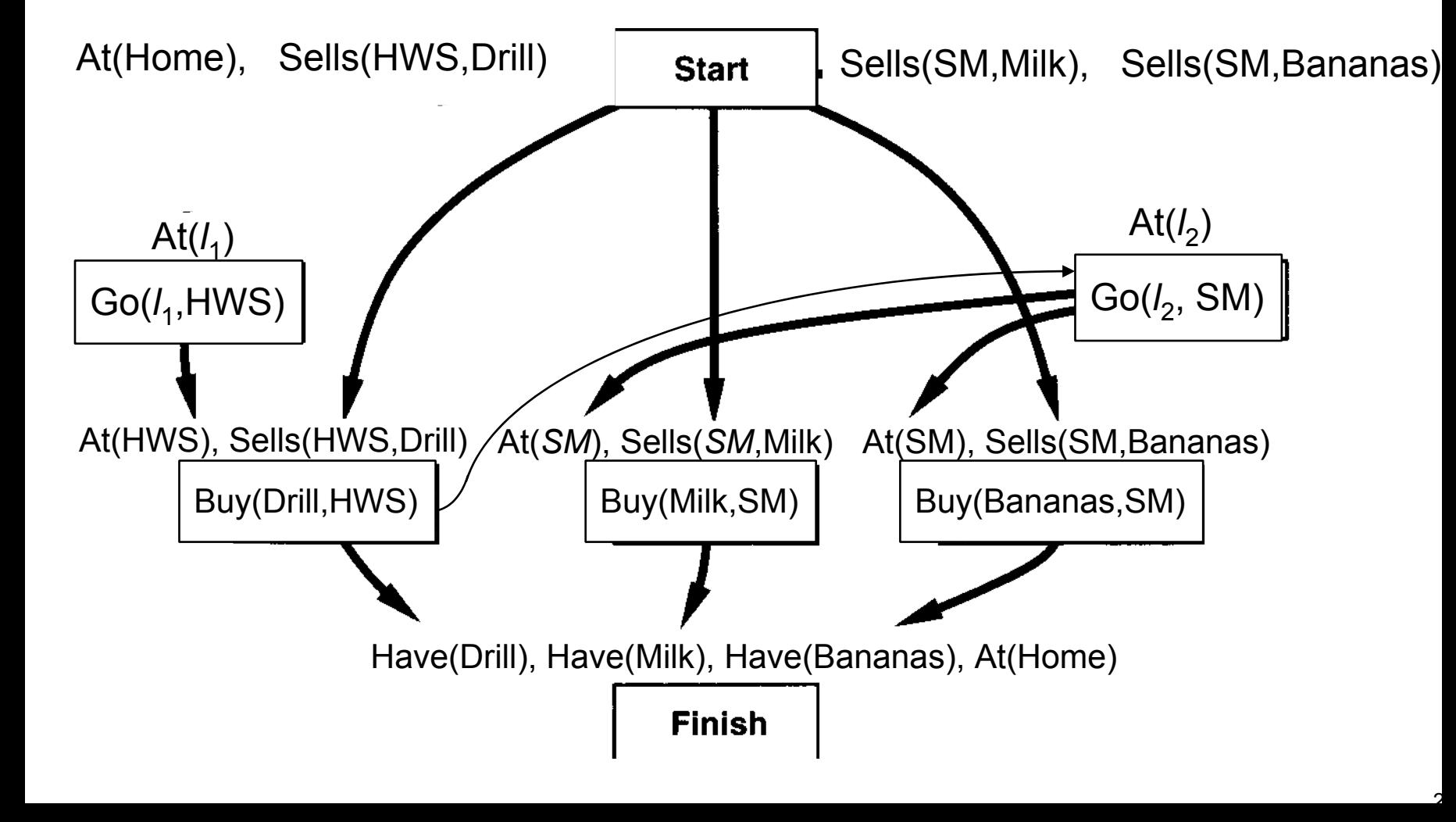

 $\bullet$ • Estabelecer  $\text{At}(l_1)$  com  $l_1$ =Home

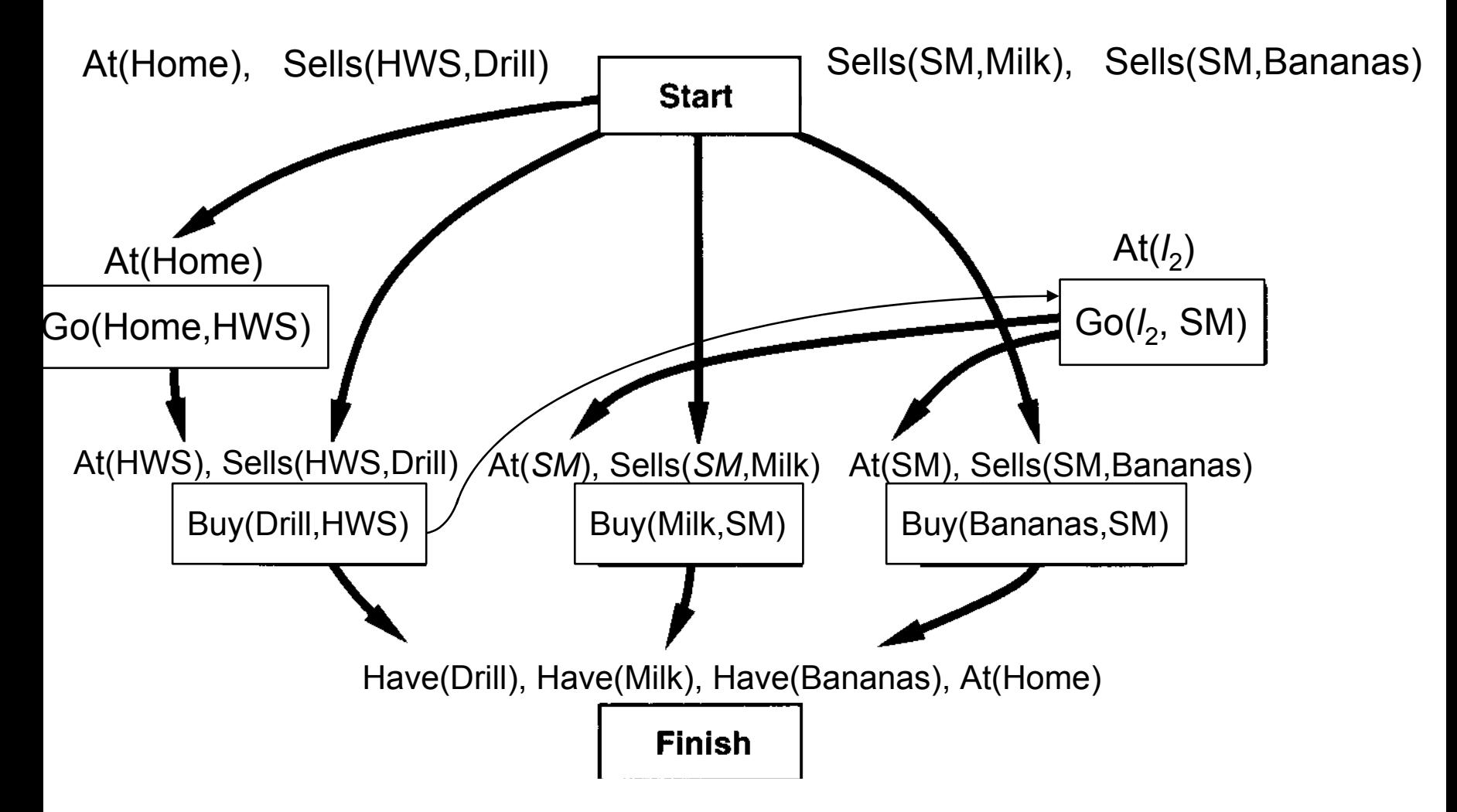

 $\bullet$ • Estabelecer  $\text{At}(l_2)$  com  $l_2$ =HWS

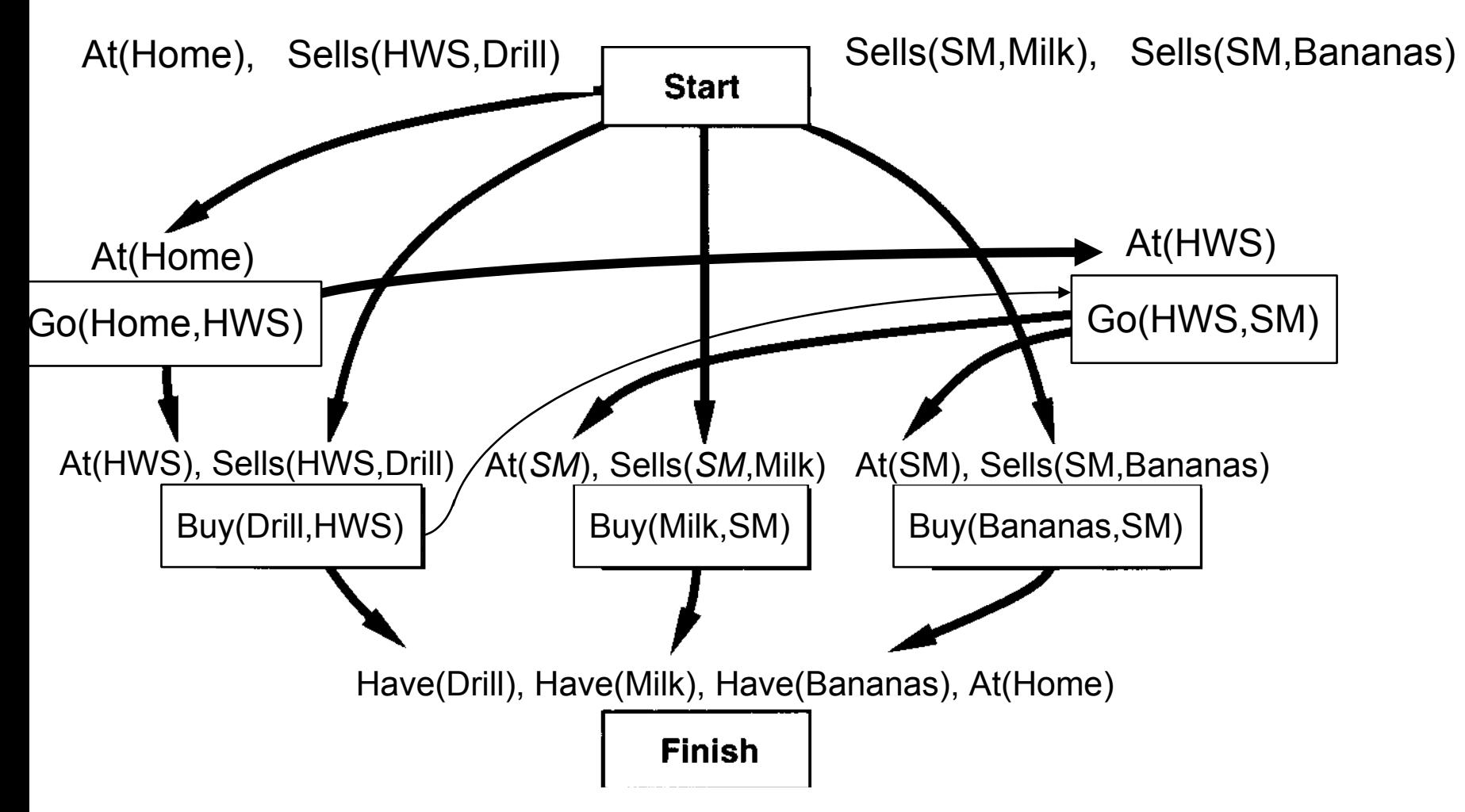

 $\bullet$ Estabelecer At(Home) para Finish

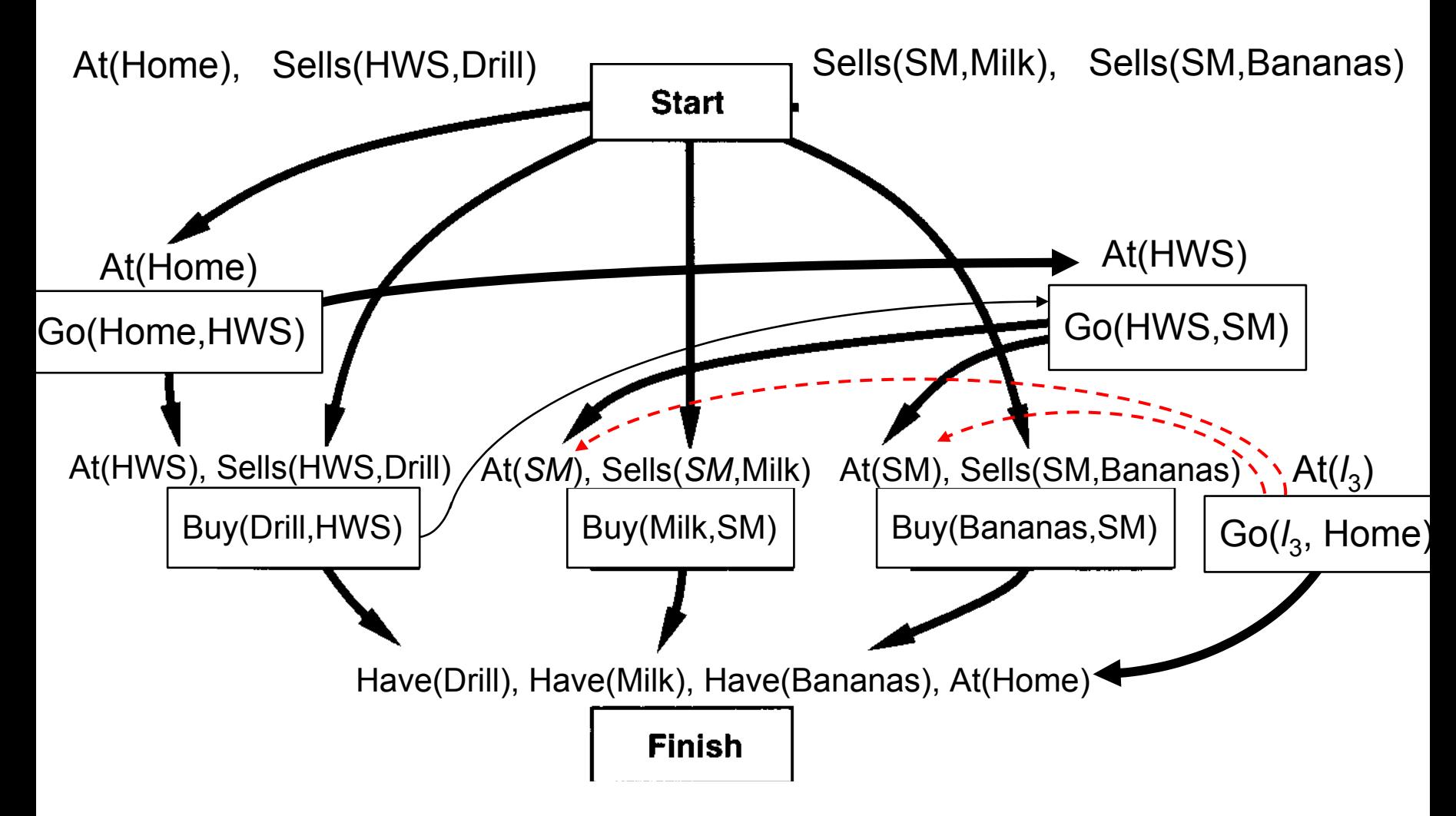

 $\bullet$ Restringir Go(Home) para remover ameaça a At(SM)

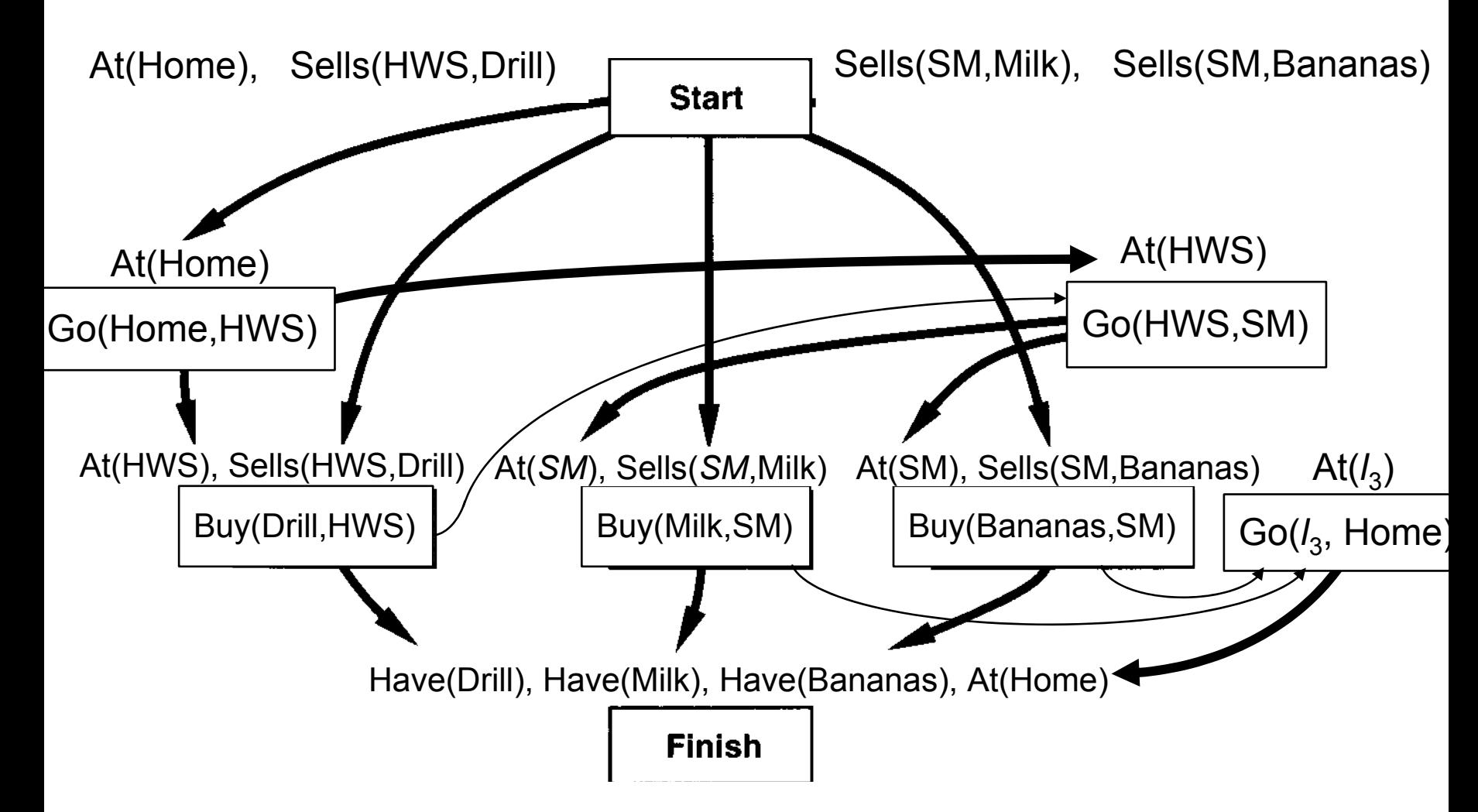

### Plano Final

 $\bullet$ • Estabelecer At( $l_3$ ) com  $l_3$ =SM

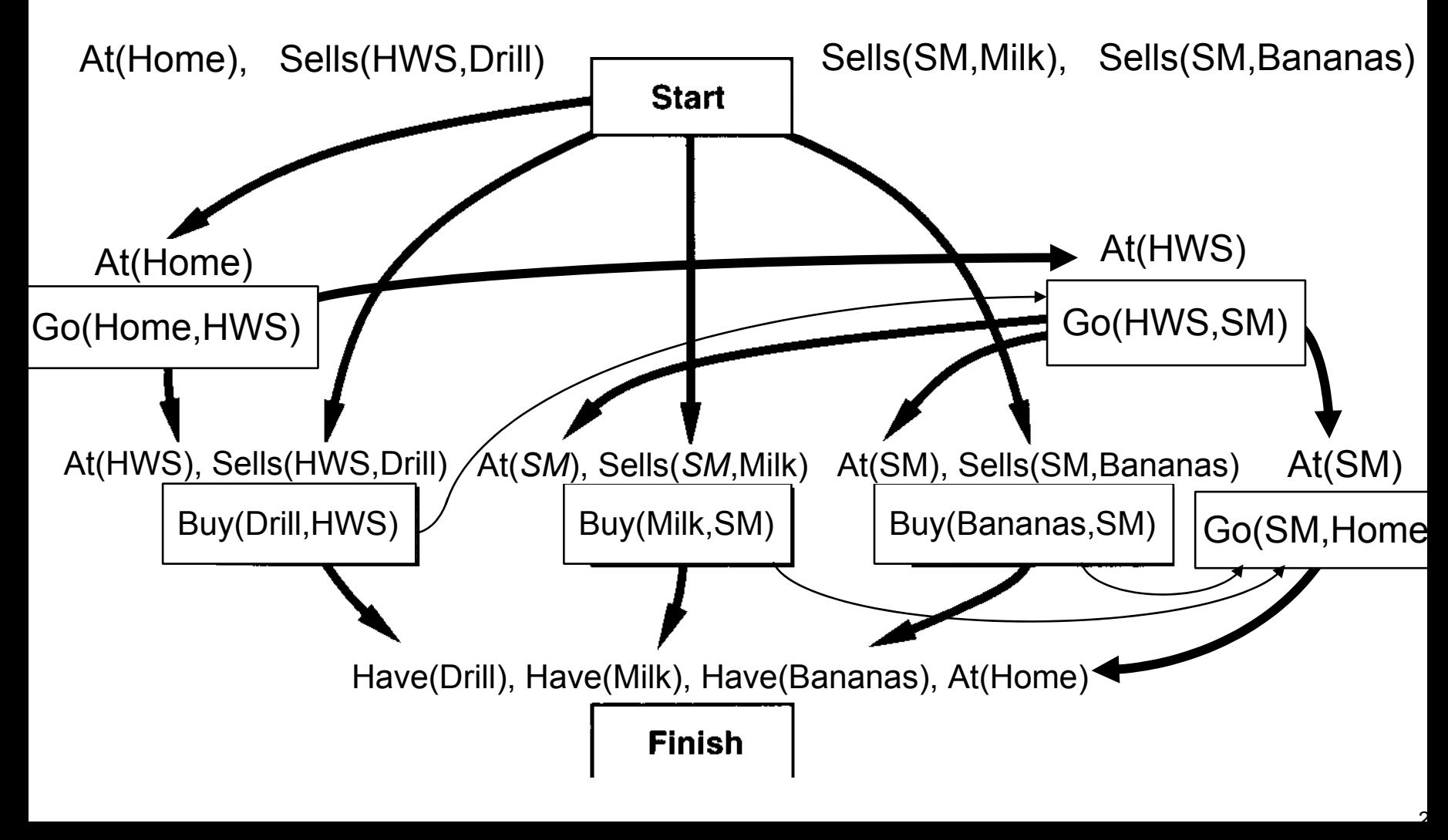

# POP (extensões)

- z operadores condicionais
	- os antecedentes dos efeitos condicionais são inseridos na agenda
	- $\bullet$  ameaça de efeitos condicionais:
- **Precondições disjuntivas**
- zEfeitos condicionais com quantificadores
- zUCPOP

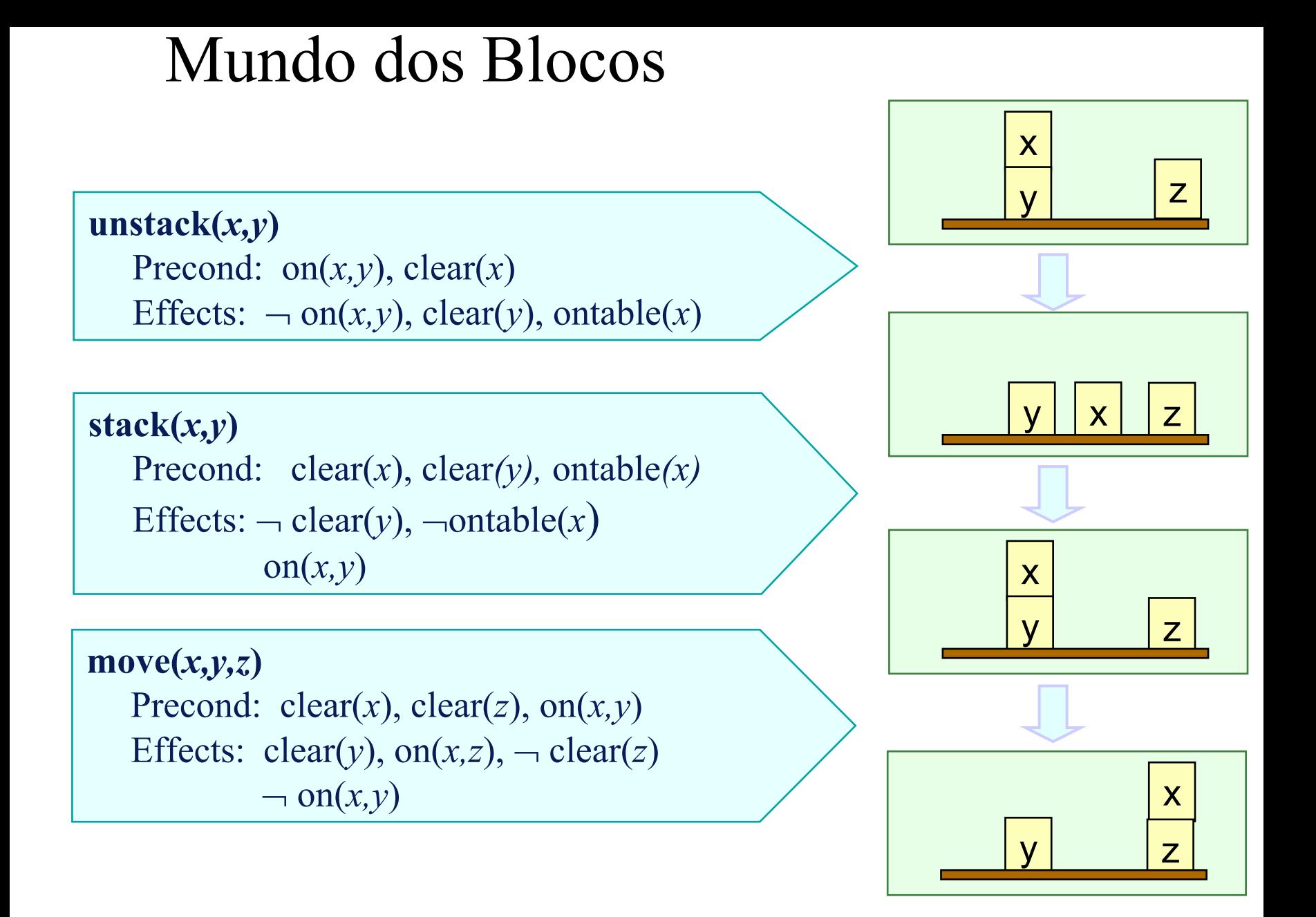

### Plano encontrado pelo POP

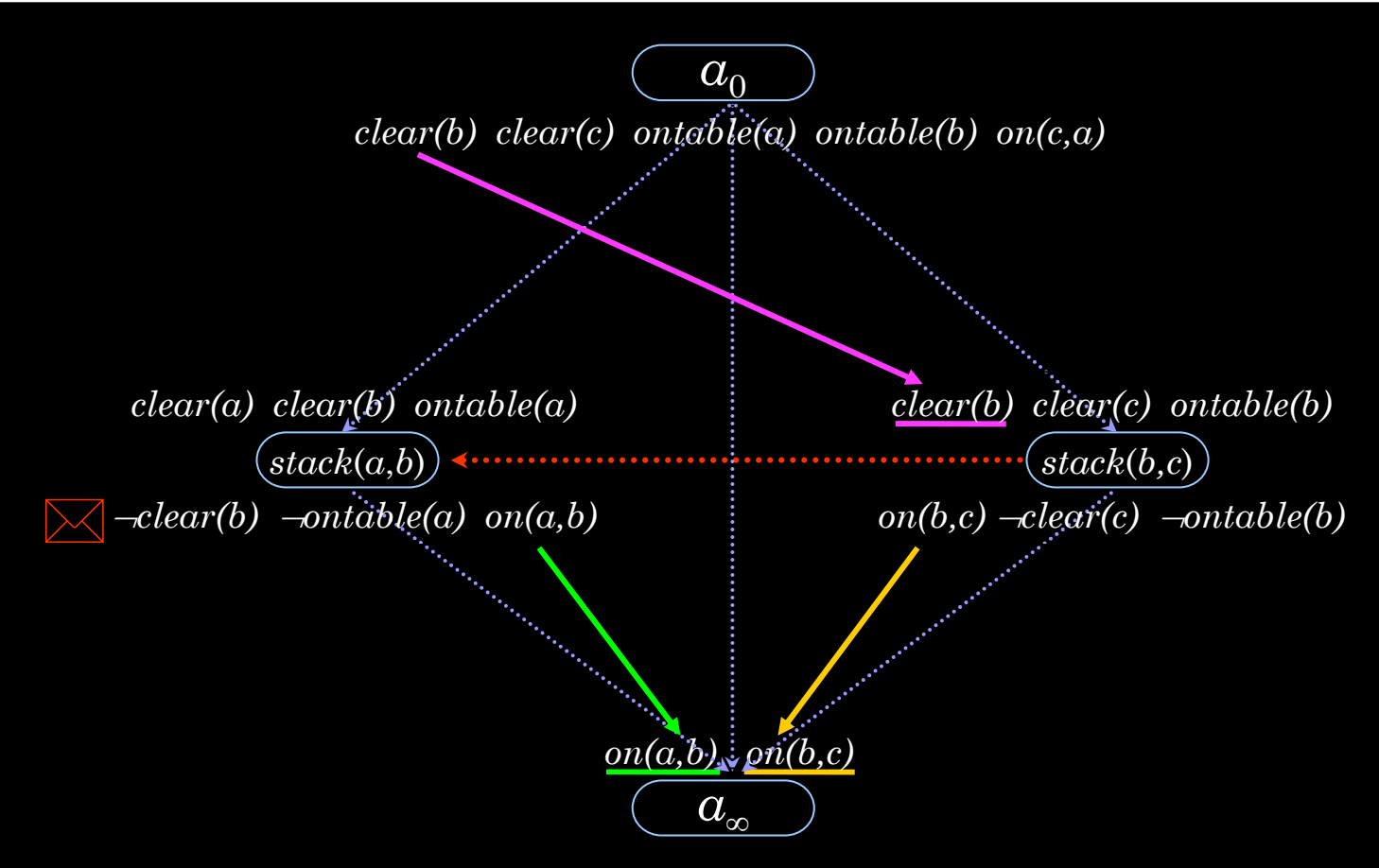

 $S = \{stack(b, c), state(a, b), a_0, a_\infty\}$ 

 $o = \{stack(b,c) < stack(a,b)$ ,  $a_0 < stack(b,c) < a_\infty$ ,  $a_0 < stack(a,b) < a_\infty$ ,  $a_0 < a_\infty\}$ 

 $\mathcal{L} = \{a_0 \rightarrow clear(b) @stack(b,c), stack(b,c) \rightarrow on(b,c) @ a_{\infty}, stack(a,b) \rightarrow on(a,b) @ a_{\infty}\}$ 

### Exercícios

- z Continuar a simulação do POP para completar o plano para o problema da Anomalia de Sussman.
- z Resolver o problema da torre de Hanoi como um problema de planejamento: defina ações (na representação clássica ou baseada em teoria de conjuntos) e simule a execução do algoritmo POP.
- zSugestões de exercícios do livro AIMA: 11.4, 11.5, 11.6, 11.8, 11.13, 11.17